## Fichier:Plastique recycl low-tech shredderpro.jpg

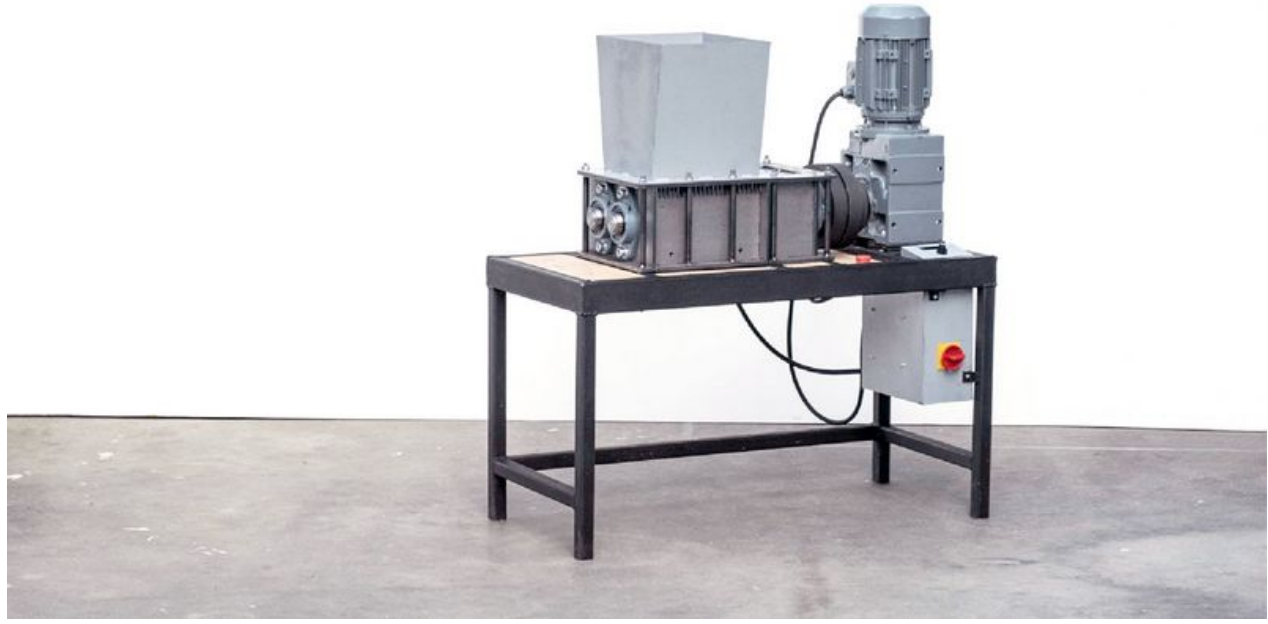

Taille de cet aperçu :800 × 450 [pixels](https://wiki.lowtechlab.org/images/thumb/a/a1/Plastique_recycl_low-tech_shredderpro.jpg/800px-Plastique_recycl_low-tech_shredderpro.jpg). Fichier [d'origine](https://wiki.lowtechlab.org/images/a/a1/Plastique_recycl_low-tech_shredderpro.jpg) (1 200 × 675 pixels, taille du fichier : 72 Kio, type MIME : image/jpeg) Plastique\_recycl\_\_low-tech\_shredderpro

## Historique du fichier

Cliquer sur une date et heure pour voir le fichier tel qu'il était à ce moment-là.

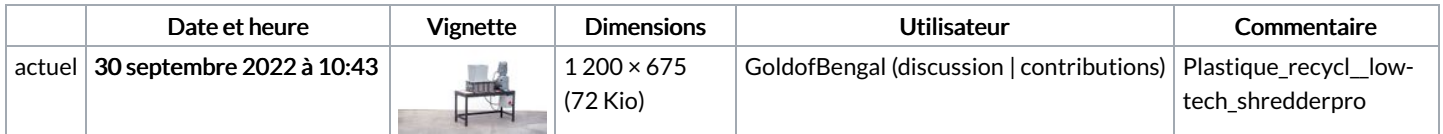

Vous ne pouvez pas remplacer ce fichier.

## Utilisation du fichier

La page suivante utilise ce fichier :

[Plastique](https://wiki.lowtechlab.org/wiki/Plastique_recycl%25C3%25A9_low-tech) recyclé low-tech

## Métadonnées

Ce fichier contient des informations supplémentaires, probablement ajoutées par l'appareil photo numérique ou le numériseur utilisé pour le créer. Si le fichier a été modifié depuis son état original, certains détails peuvent ne pas refléter entièrement l'image modifiée.

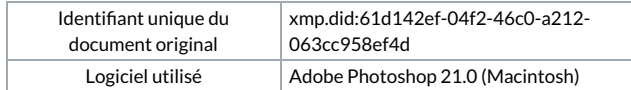